## **Guide Master**

## **Hilfslinien numerisch erstellen und plazieren**

ist eine XTension zum Plazieren von Hilfslinien in vertikaler und horizontaler Richtung durch Definition der Koordinaten. Dabei können die Hilfslinien einzeln positioniert werden, aber auch unter Berücksichtigung einer bestimmten Fläche im Dokument. GuideMaster plaziert dann automatisch die entsprechende Anzahl von Hilfslinien auf dieser Fläche (optional Anzahl der zu plazierenden Hilfslinien oder Abstand zwischen diesen). –> ex Grids&Guides.

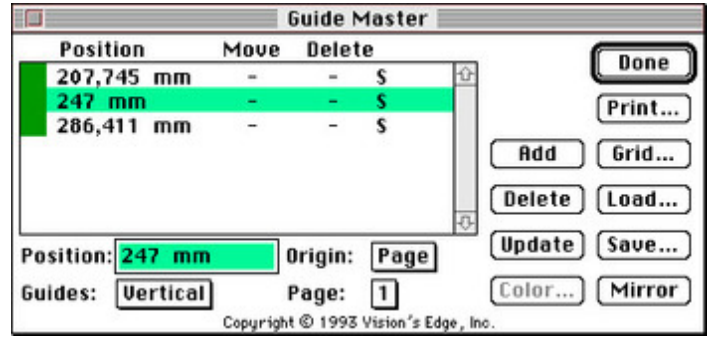

- *[Kategorie](http://www.codesco.com/index.php?eID=tx_cms_showpic&file=fileadmin%2Fbilder_grafiken%2FScreenshots%2FGuideMaster.jpg&md5=977c6e90aec4d9339321d980c28db01c6660ae3e¶meters[0]=YTo0OntzOjU6IndpZHRoIjtzOjQ6IjgwMG0iO3M6NjoiaGVpZ2h0IjtzOjQ6IjYw¶meters[1]=MG0iO3M6NzoiYm9keVRhZyI7czo0MToiPGJvZHkgc3R5bGU9Im1hcmdpbjowOyBi¶meters[2]=YWNrZ3JvdW5kOiNmZmY7Ij4iO3M6NDoid3JhcCI7czozNzoiPGEgaHJlZj0iamF2¶meters[3]=YXNjcmlwdDpjbG9zZSgpOyI%2BIHwgPC9hPiI7fQ%3D%3D)*
	- XTension

## *Thema*

Utilities

*Guide Master 1.12* **Betriebssystem Mac OS:** 9 **Win:** NT, 2000 **Software XPress:** 3.32, 4.1x **Sprache** Englisch **Produktvariante** Vollversion **Lieferform** digital **Status** Produkt ausgelaufen

Angebot anfordern

http://www.codesco.de/de/type/guide-master.html?filename=Guide+Master.pdf